The book was found

# **E-Learning Uncovered: Articulate Studio '13 Full-Color E-Book Edition**

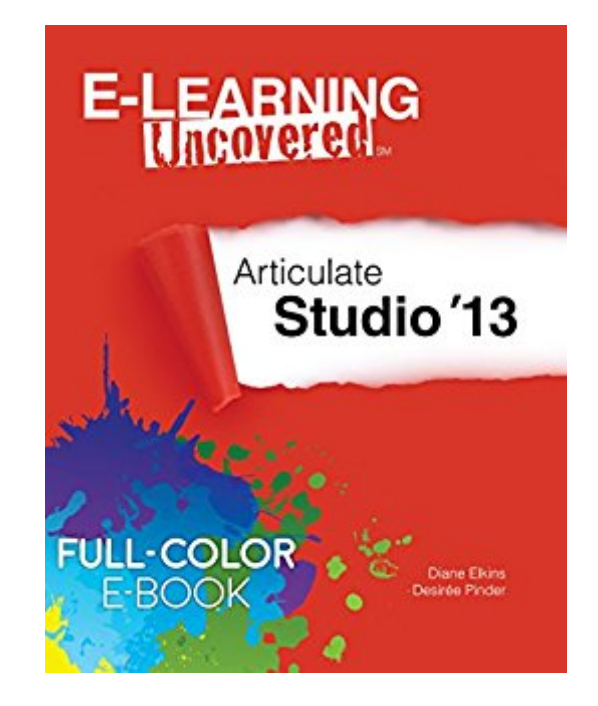

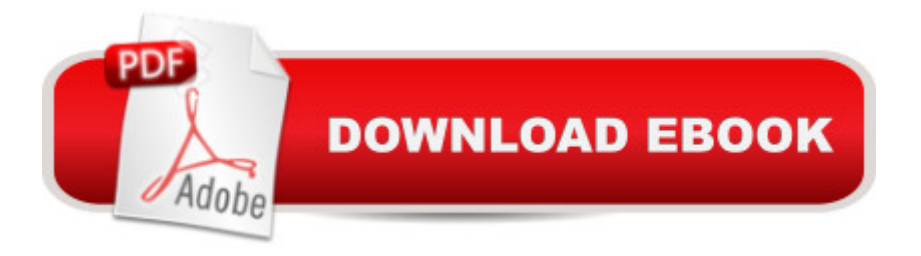

# **Synopsis**

Full-Color E-Book Edition!If Articulate Studio is one of the easiest-to-use e-learning tools on the market, shouldnâ<sup>™</sup>t a book about it be just as easy to use? The E-Learning Uncovered series is designed to give you the maximum amount of information in the minimum amount of time. You  $\mathbf{\hat{a}}$  <sup>TM</sup>II learn about virtually every check box, every menu, and every option in Presenter, Quizmaker, Engage, and Replay. But we donâ <sup>TM</sup>t just tell you HOW to check a check box (that's the easy part); we also tell you WHY you might or might not want to. Brand new users will walk step-by-step through every aspect of creating great e-learning. Intermediate users will benefit from the special tips and insider secrets that let you do more and save time. Look for: Design Tips: instructional design, graphic design, and usability tips that give you insight on how to implement the different features of the software. Power Tips: advanced tips and secrets that can help you take your production to the next level. Time Savers: software shortcuts and ways to streamline your production efforts and save you time. Bright Ideas: special explanations and ideas for getting more out of the software. Cautions:  $\hat{a}$  celessons learned the hard waya • that you can use to avoid common problems. A special bonus chapter outlines the new features in Update 2.

## **Book Information**

File Size: 69382 KB Print Length: 270 pages Publisher: Alcorn, Ward, & Partners, Inc. (April 27, 2016) Publication Date: April 27, 2016 Sold by:Â Digital Services LLC Language: English ASIN: B01EXOK8FK Text-to-Speech: Enabled X-Ray: Not Enabled Word Wise: Not Enabled Lending: Not Enabled Enhanced Typesetting: Not Enabled Best Sellers Rank: #891,385 Paid in Kindle Store (See Top 100 Paid in Kindle Store) #352  $in \hat{A}$  Books > Computers & Technology > Computer Science > Computer Simulation #477 in $\hat{A}$  Kindle Store > Kindle eBooks > Business & Money > Management & Leadership > Training #1376 in Books > Business & Money > Management & Leadership > Training

I've been using Articulate for 7 years. When we upgraded to Studio '13 I wanted to explore the features inside-out. This book captured all of the good things about Articulate and provided important insider tips on what to watch out for, where to find things in the new version and how to use the features to your advantage. I still refer to it occasionally. I'm glad I made the personal investment on this book.

This book provides an interesting quick introduction to Studio'13 from Articulate. It is well written, easy to read and understand, but I expected a little bit more, such as tips on what to do and what not to do, limitations and such, going beyond the user info available in the online help.I prefer written documents like this book, instead of online documentation, and it is a good way to learn the product.

An excellent resources for my elearning course.

## Great book

### Nothing

### Download to continue reading...

E-Learning Uncovered: Articulate Studio '13 Full-Color E-Book Edition E-Learning Uncovered: [Articulate Storyline 2 Hacker](http://ebooksperfect.com/en-us/read-book/2ynG7/e-learning-uncovered-articulate-studio-13-full-color-e-book-edition.pdf?r=1f3mxNZ94%2B7UeGJh4l96C3Y%2B3nXXoHnSlwBms7ldoam5g7FUHaEhSofhyAeBT2Uv) Debugging Uncovered (Uncovered series) It's the Way You Say It - Second Edition: Becoming Articulate, Well-Spoken, and Clear Full-Color Cigar Labels CD-ROM and Book (Dover Full-Color Electronic Design) Business Grammar, Style & Usage: The Most Used Desk Reference for Articulate and Polished Business Writing and Speaking by Executives Worldwide Just Add Color: Flora and Fauna: 30 Original Illustrations to Color, Customize, and Hang - Bonus Plus 4 Full-Color Images by Lisa Congdon Ready to Display! How To Color Adult Coloring Books - Adult Coloring 101: Learn Easy Tips Today. How To Color For Adults, How To Color With Colored Pencils, Step By Step ... How To Color With Colored Pencils And More) Full, Full, Full of Love The Dead Sea Scrolls Uncovered: The First Complete Translation and Interpretation of 50 Key Documents Withheld for over 35 Years Rare Books Uncovered: True Stories of Fantastic Finds in Unlikely Places Alex & Me: How a Scientist and a Parrot Uncovered a Hidden World of Animal Intelligence--and Formed a Deep Bond in the Process UNCOVERED: What REALLY Happens After The Storm, Flood, Earthquake or Fire Chain of Title: How Three Ordinary Americans Uncovered

Android Studio Development Essentials - Android 7 Edition: Learn to Develop Android 7 Apps with Android Studio 2.2 Creating HTML 5 Websites and Cloud Business Apps Using LightSwitch In Visual Studio 2013-2015: Create standalone web applications and Office 365 / ... using Visual Studio LightSwitch technology The Textile Artist's Studio Handbook: Learn Traditional and Contemporary Techniques for Working with Fiber, Including Weaving, Knitting, Dyeing, Painting, and More (Studio Handbook Series) Dance Studio Transformation: Build a 7-Figure Studio, Increase Your Community Impact and Get Back Your Life! Comment Installer un Studio de Photographie [How to Install a Photo Studio]

<u>Dmca</u>